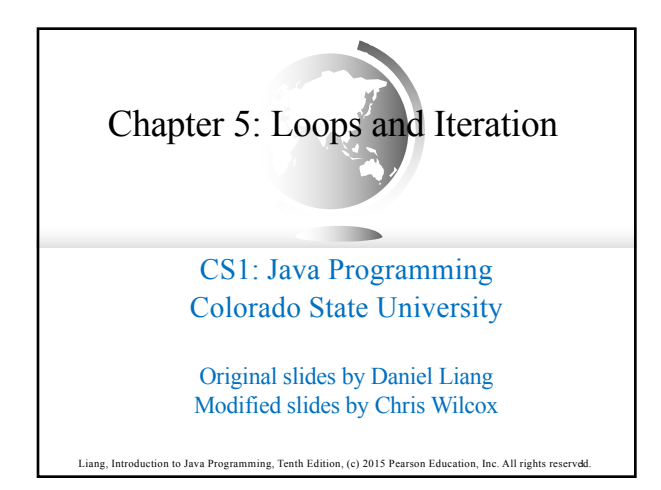

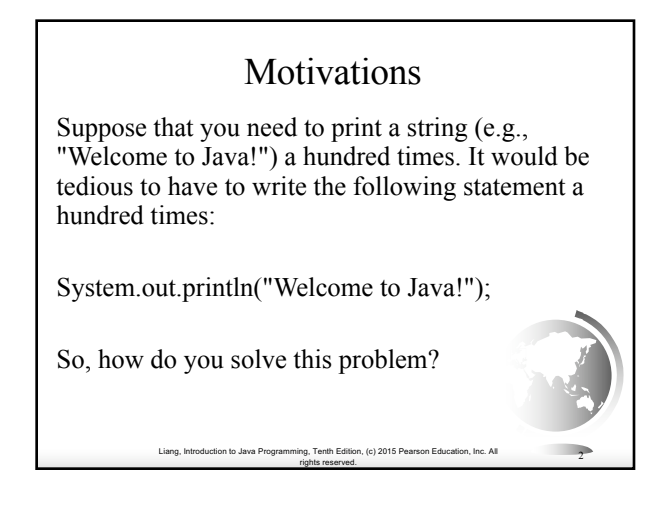

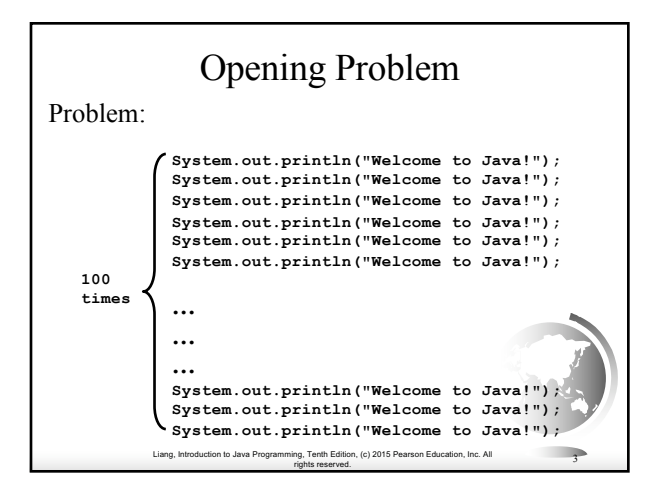

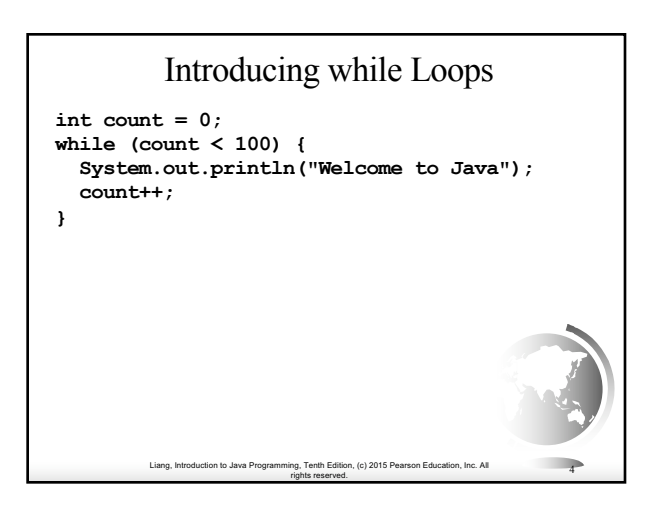

## **Objectives**

- § To write programs for executing statements repeatedly using a **while** loop
- (§5.2).<br>• To follow the loop design strategy to develop loops (§§5.2.1–5.2.3).
- To control a loop with a sentinel value (§5.2.4)
- § To obtain large input from a file using input redirection rather than typing from the keyboard (§5.2.5).
- § To write loops using **do-while** statements (§5.3).
- To write loops using **for** statements (§5.4).
- § To discover the similarities and differences of three types of loop statements (§5.5).
- To write nested loops (§5.6).
- To learn the techniques for minimizing numerical errors (§5.7).
- § To learn loops from a variety of examples (**GCD**, **FutureTuition**, **Dec2Hex**) (§5.8).
- § To implement program control with **break** and **continue** (§5.9).
- To write a program that displays prime numbers (§5.11).

Liang, Introduction to Java Programming, Tenth Edition, (c) 2015 Pearson Education, Inc. All rights reserved. 5

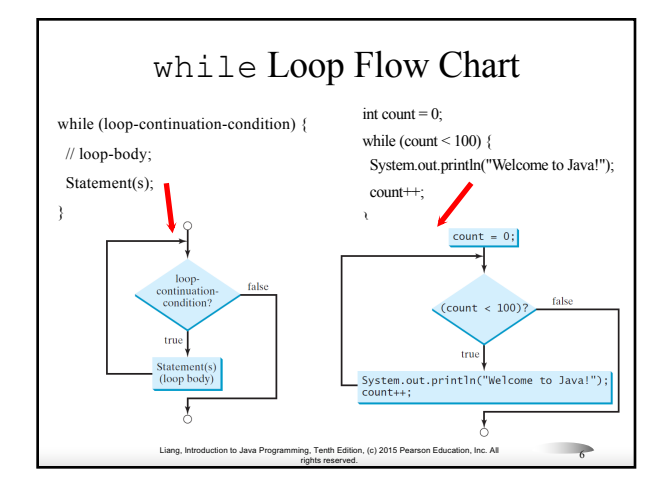

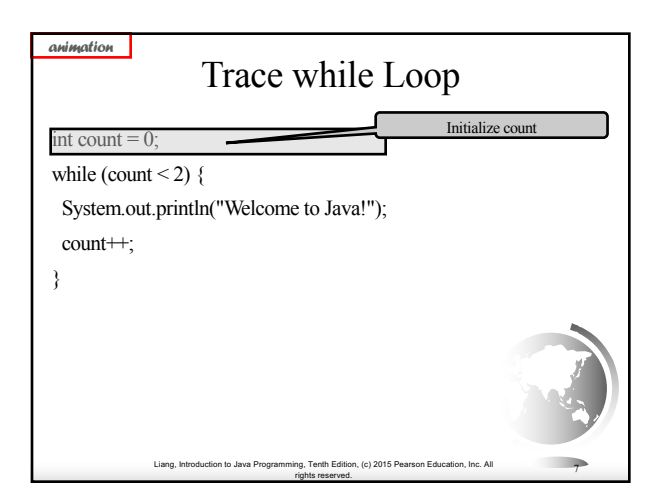

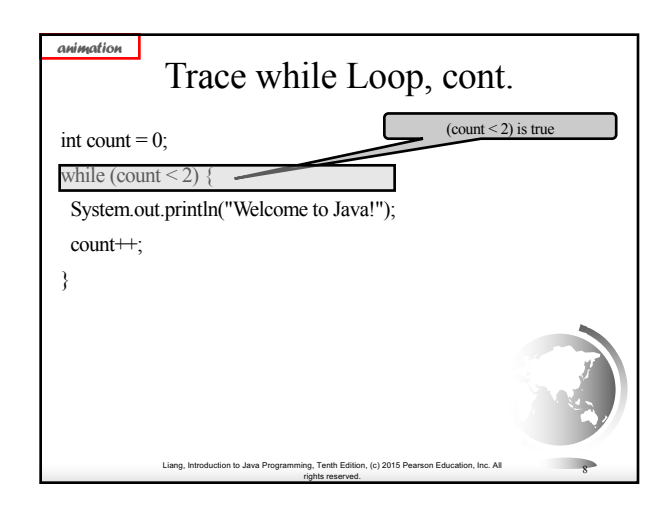

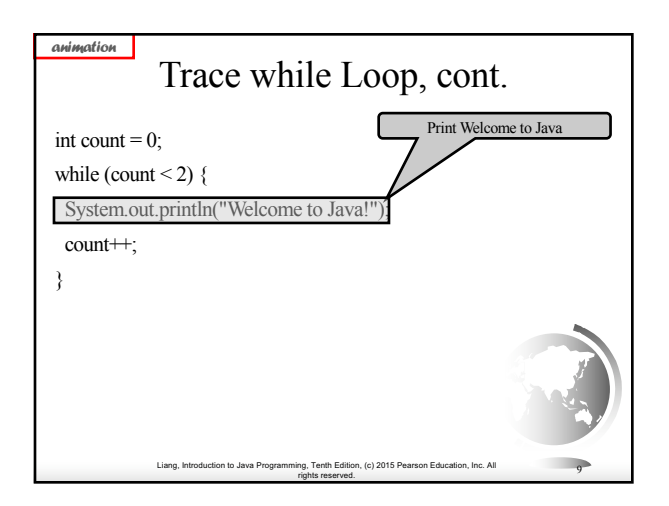

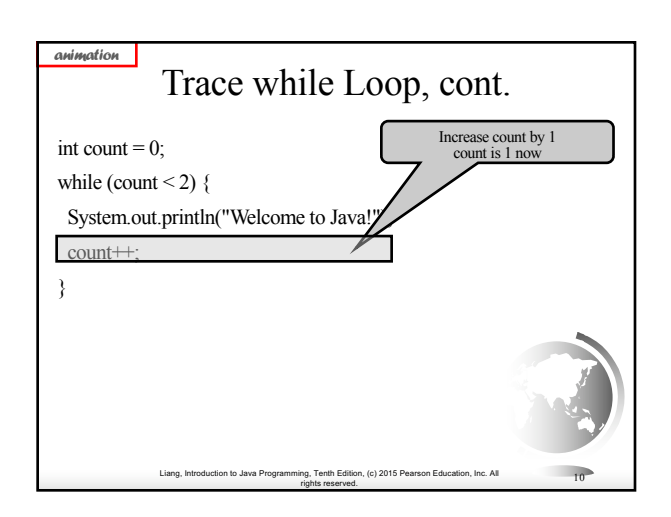

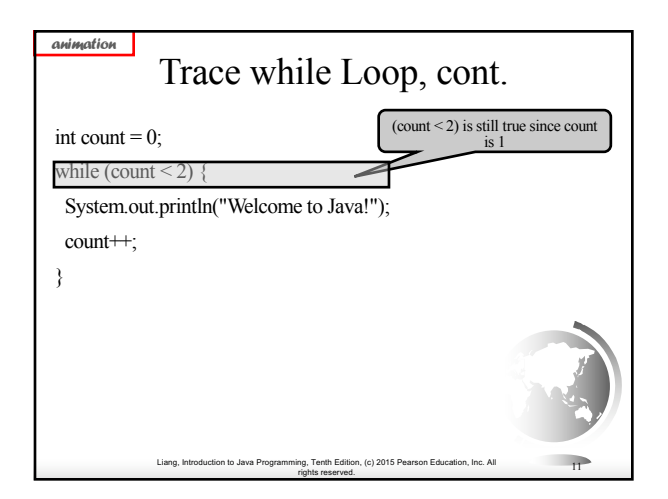

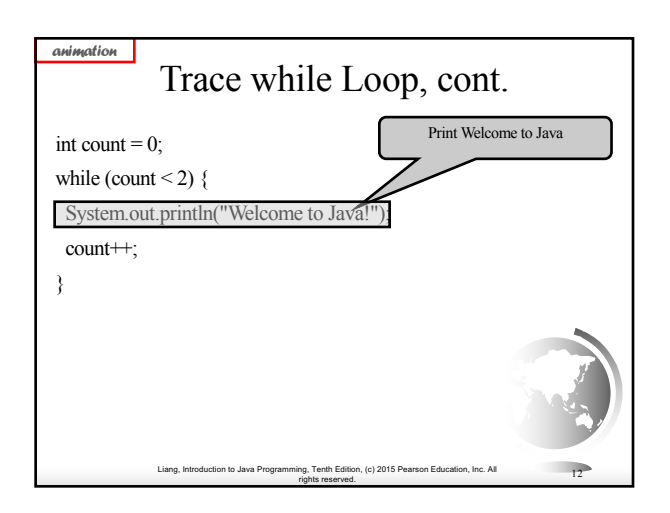

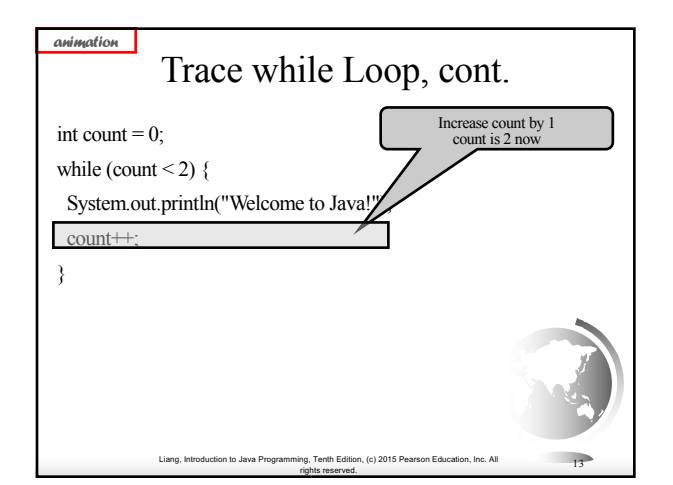

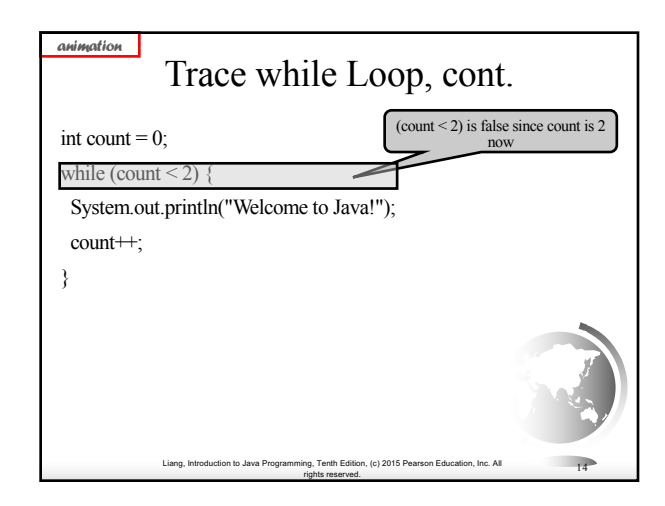

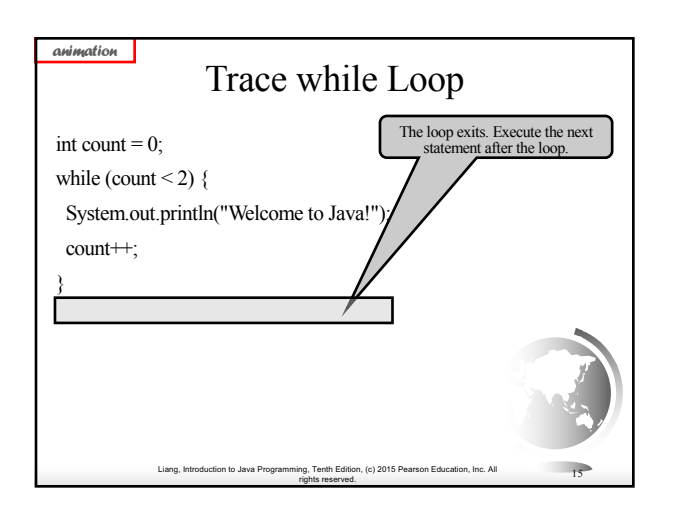

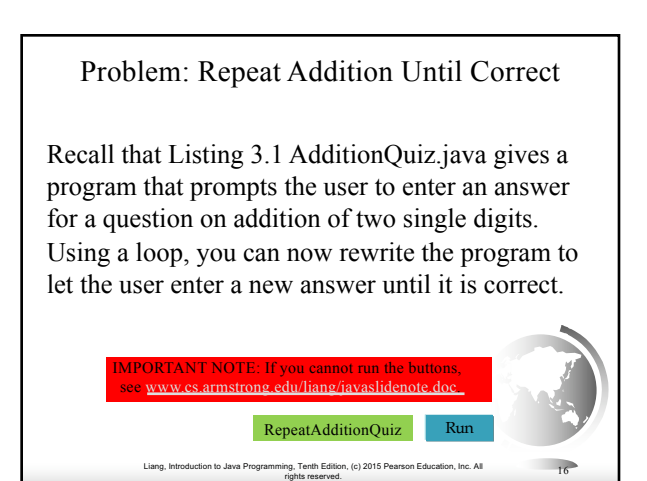

### Problem: Guessing Numbers

Write a program that randomly generates an integer between  $0$  and  $100$ , inclusive. The program prompts the user to enter a number continuously until the number matches the randomly generated number. For each user input, the program tells the user whether the input is too low or too high, so the user can choose the next input intelligently. Here is a sample run:

Liang, Introduction to Java Programming, Tenth Edition, (c) 2015 Pearson Education, Inc. All

rights reserved. <sup>17</sup>

GuessNumberOneTime GuessNumber

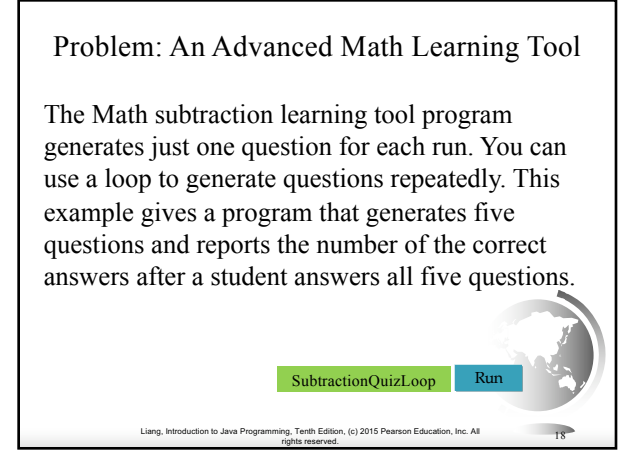

## Ending a Loop with a Sentinel Value

Often the number of times a loop is executed is not predetermined. You may use an input value to signify the end of the loop. Such a value is known as a *sentinel value*.

Write a program that reads and calculates the sum of an unspecified number of integers. The input 0 signifies the end of the input.

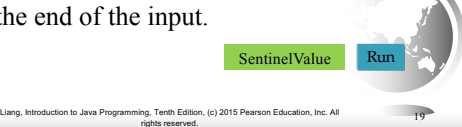

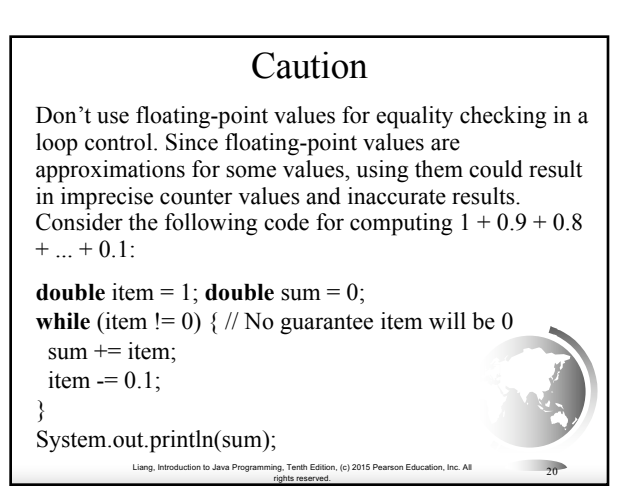

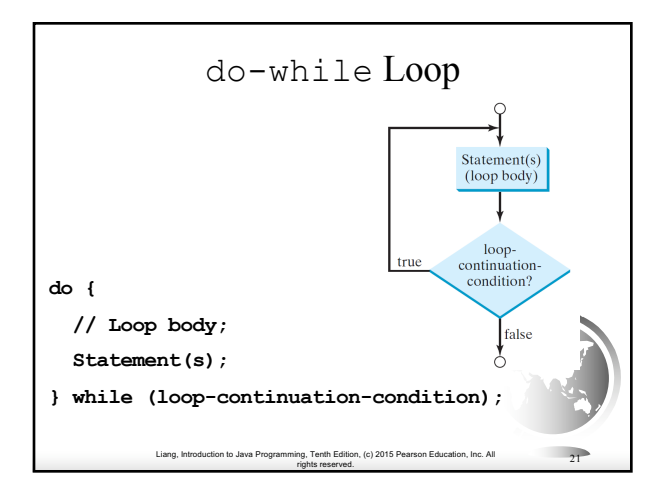

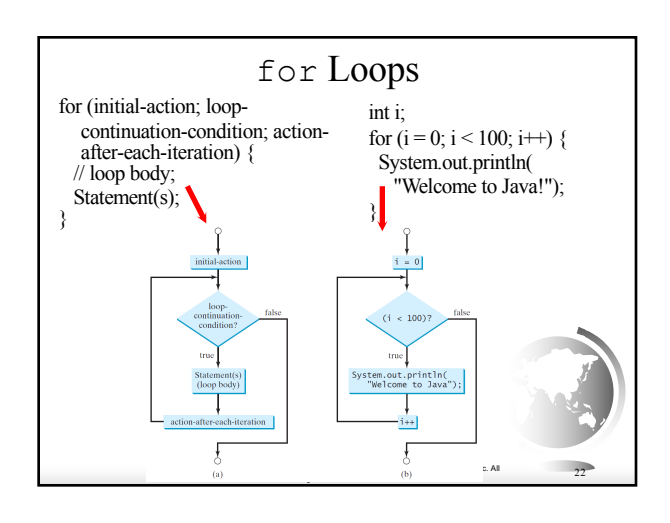

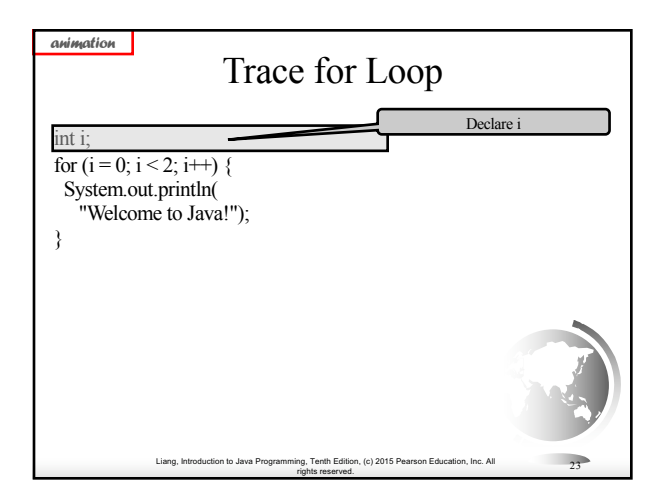

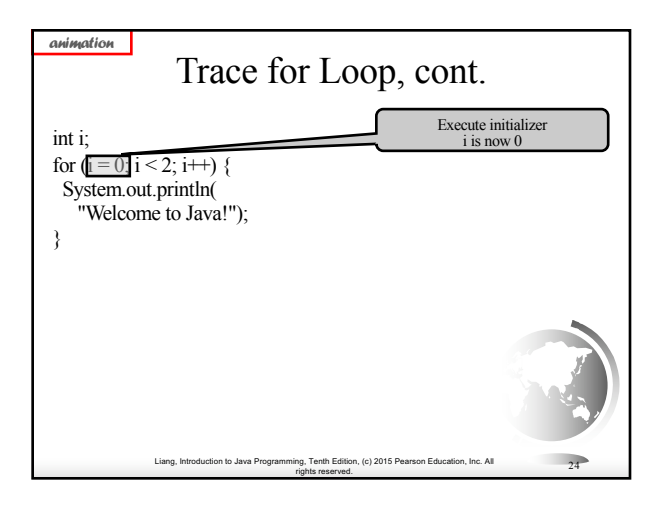

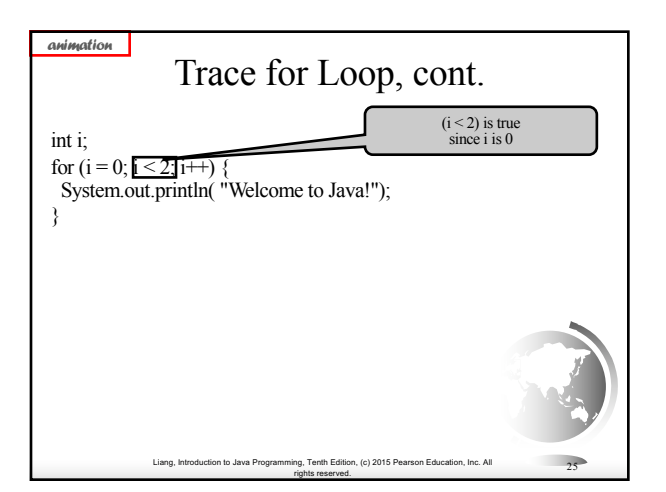

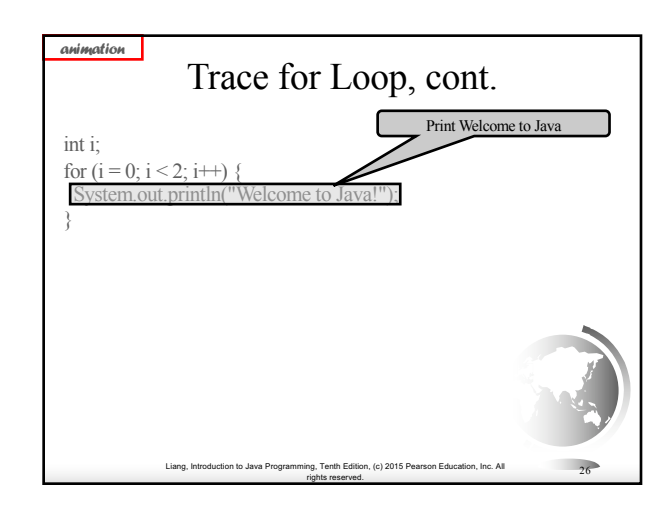

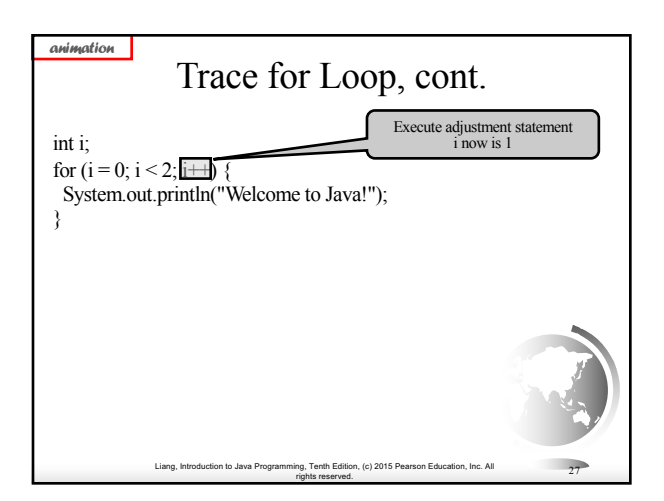

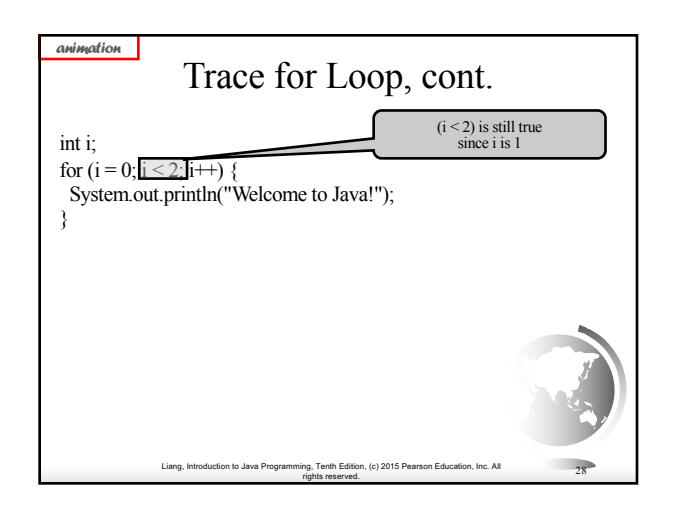

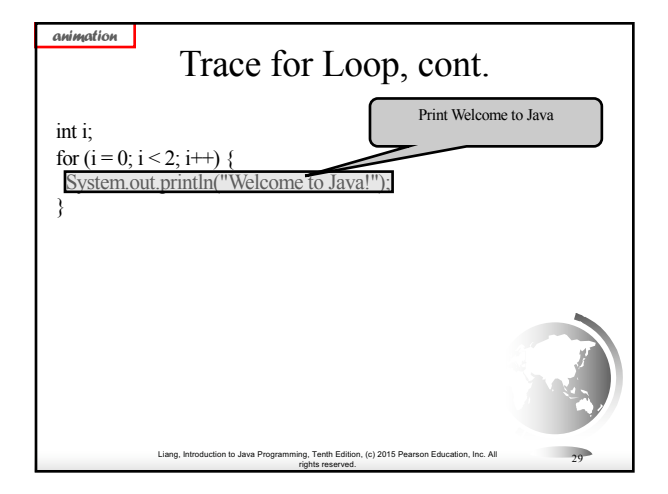

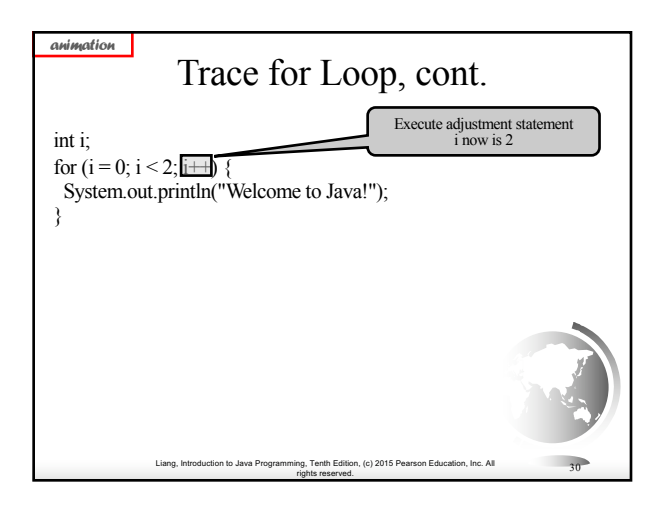

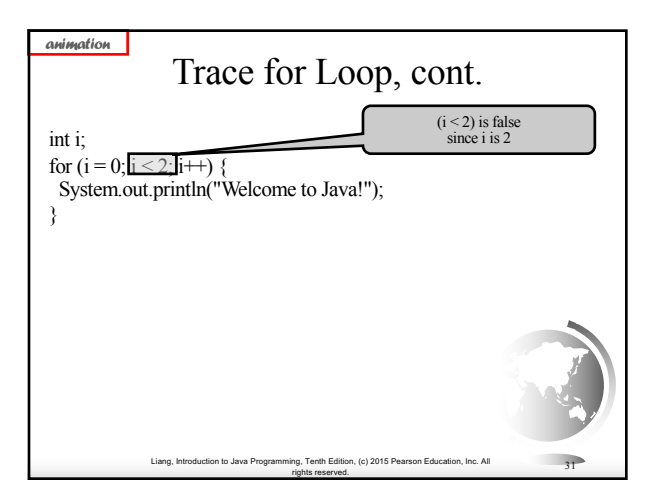

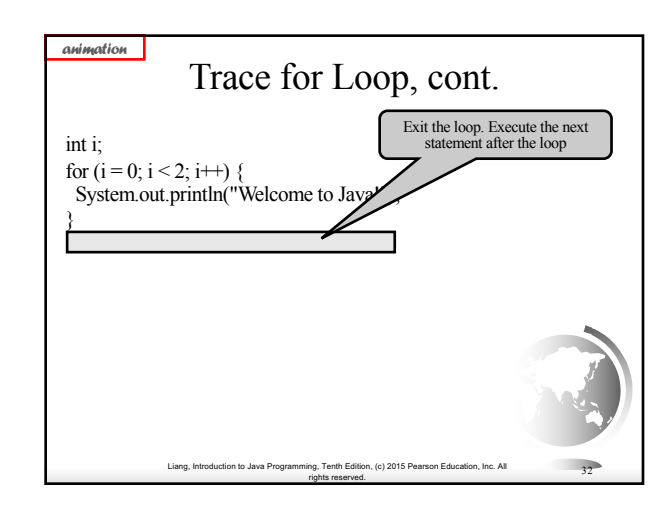

## Note

The initial-action in a for loop can be a list of zero or more comma-separated expressions. The action-after-eachiteration in a for loop can be a list of zero or more commaseparated statements. Therefore, the following two for loops are correct. They are rarely used in practice, however. for (int  $i = 1$ ;  $i < 100$ ; System.out.println( $i++)$ );

Liang, Introduction to Java Programming, Tenth Edition, (c) 2015 Pearson Education, Inc. All

rights reserved. <sup>33</sup>

for (int i = 0, j = 0; (i + j < 10); i++, j++) { **// Do something**

**}**

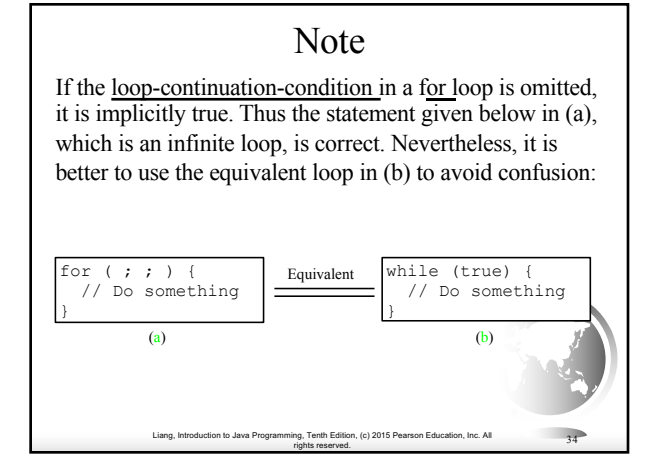

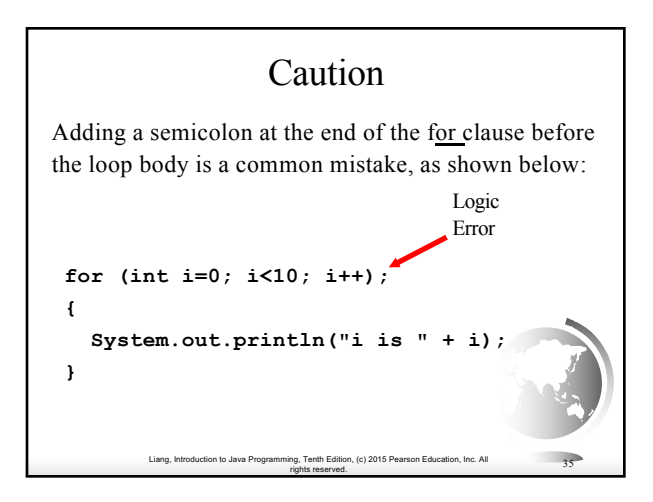

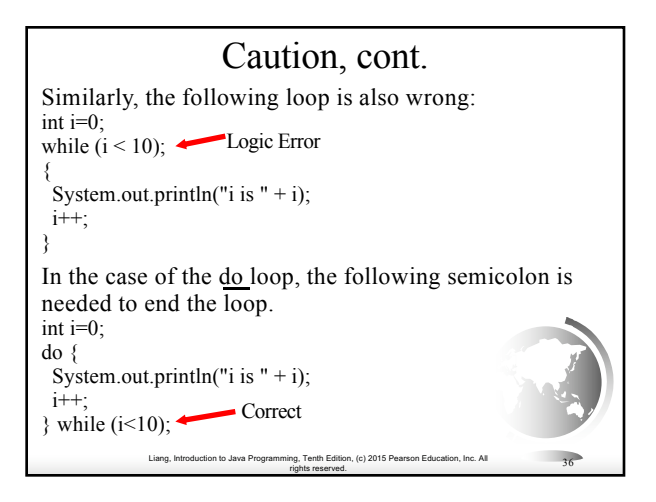

#### Liang, Introduction to Java Programming, Tenth Edition, (c) 2015 Pearson Education, Inc. All rights reserved. <sup>37</sup> Which Loop to Use? The three forms of loop statements, while, do-while, and for, are expressively equivalent; that is, you can write a loop in any of these three forms. For example, a while loop in (a) in the following figure can always be converted into the following for loop in (b): A for loop in (a) in the following figure can generally be converted into the following while loop in (b) except in certain special cases (see Review Question 3.19 for one of them): for (initial-action; loop-continuation-condition; action-after-each-iteration) { // Loop body; } (a) Equivalent (b) initial-action;<br>while (loop-continuation-condition) {<br>// Loop body;<br>action-after-each-iteration; } while (loop-continuation-condition) {  $\frac{1}{\sqrt{2}}$  Lo (a) Equivalent (b) for ( ; loop-continuation-condition; ) // Loop body

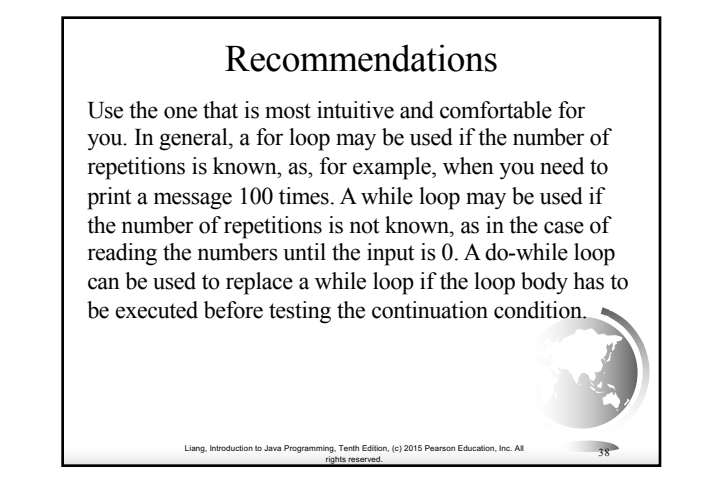

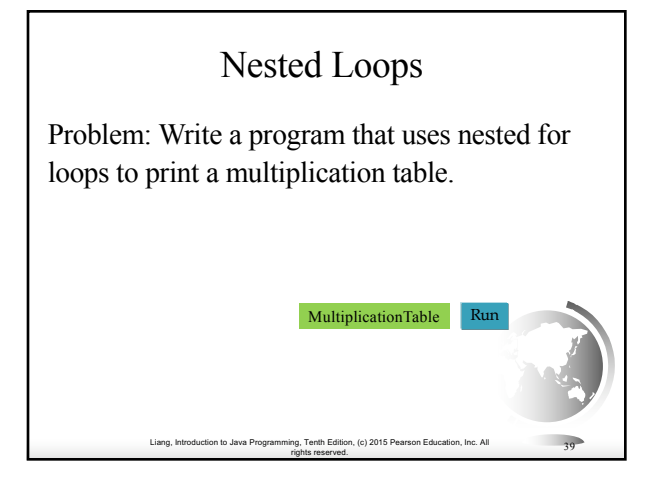

# Minimizing Numerical Errors

Numeric errors involving floating-point numbers are inevitable. This section discusses how to minimize such errors through an example.

Here is an example that sums a series that starts with 0.01 and ends with 1.0. The numbers in the series will increment by 0.01, as follows:  $0.01 + 0.02 + 0.03$  and so on.

Liang, Introduction to Java Programming, Tenth Edition, (c) 2015 Pearson Education, Inc. All

rights reserved. <sup>40</sup>

TestSum

## Problem: Finding the Greatest Common Divisor Problem: Write a program that prompts the user to enter two positive

integers and finds their greatest common divisor. Solution: Suppose you enter two integers 4 and 2, their greatest common divisor is 2. Suppose you enter two integers 16 and 24, their greatest common divisor is 8. So, how do you find the greatest common

divisor? Let the two input integers be n1 and n2. You know number 1 is a common divisor, but it may not be the greatest commons divisor. So you can check whether k (for  $k = 2, 3, 4$ , and so on) is a common divisor for n1 and n2, until k is greater than n1 or n2.

> Liang, Introduction to Java Programming, Tenth Edition, (c) 2015 Pearson Education, Inc. All rights reserved. <sup>41</sup>

GreatestCommonDivisor

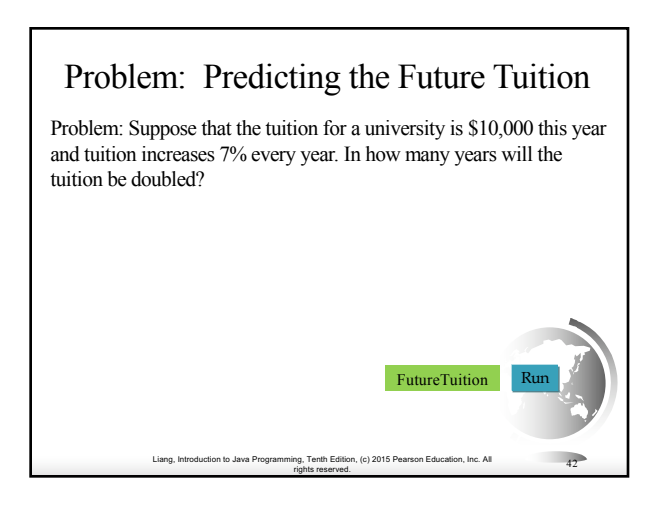

## Problem: Predicating the Future Tuition

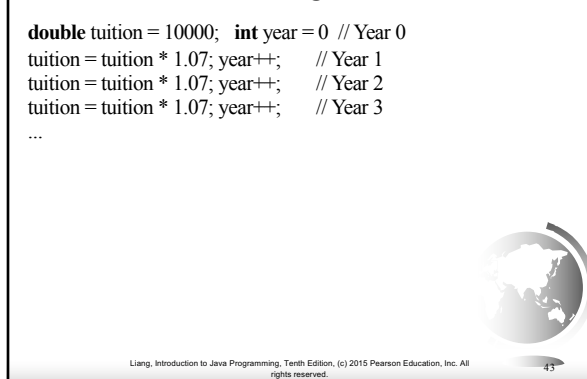

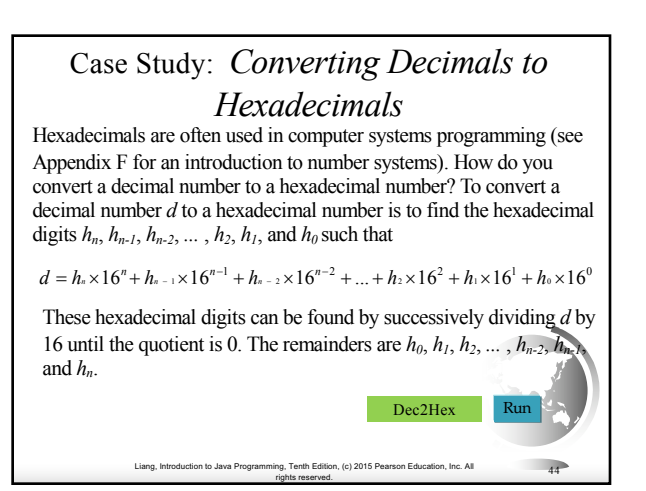

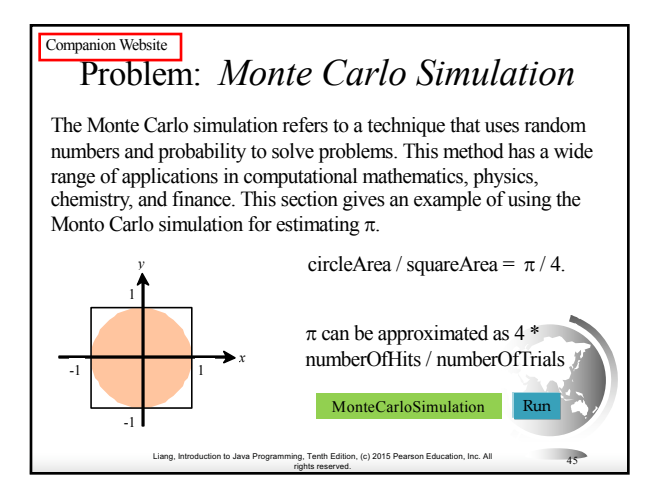

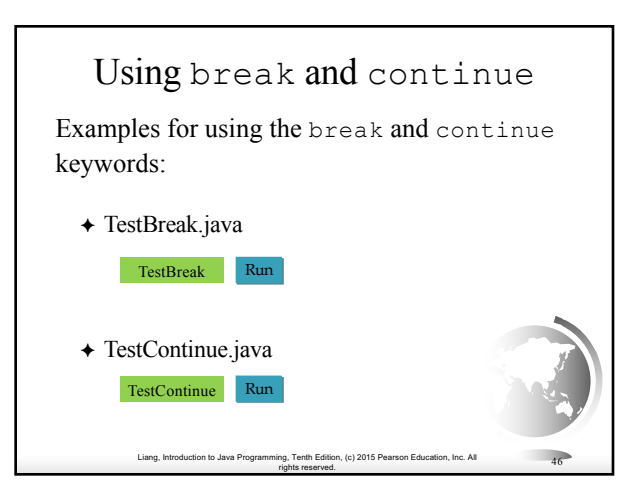

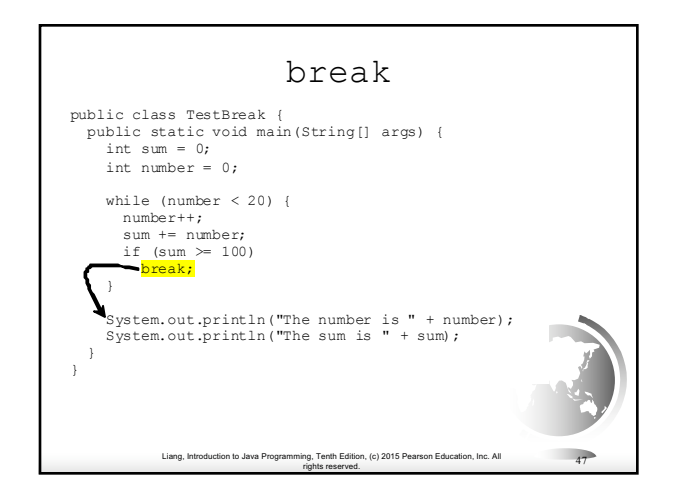

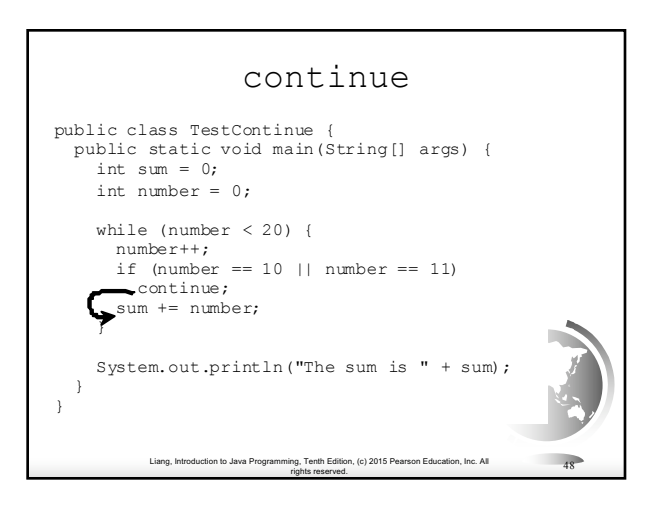

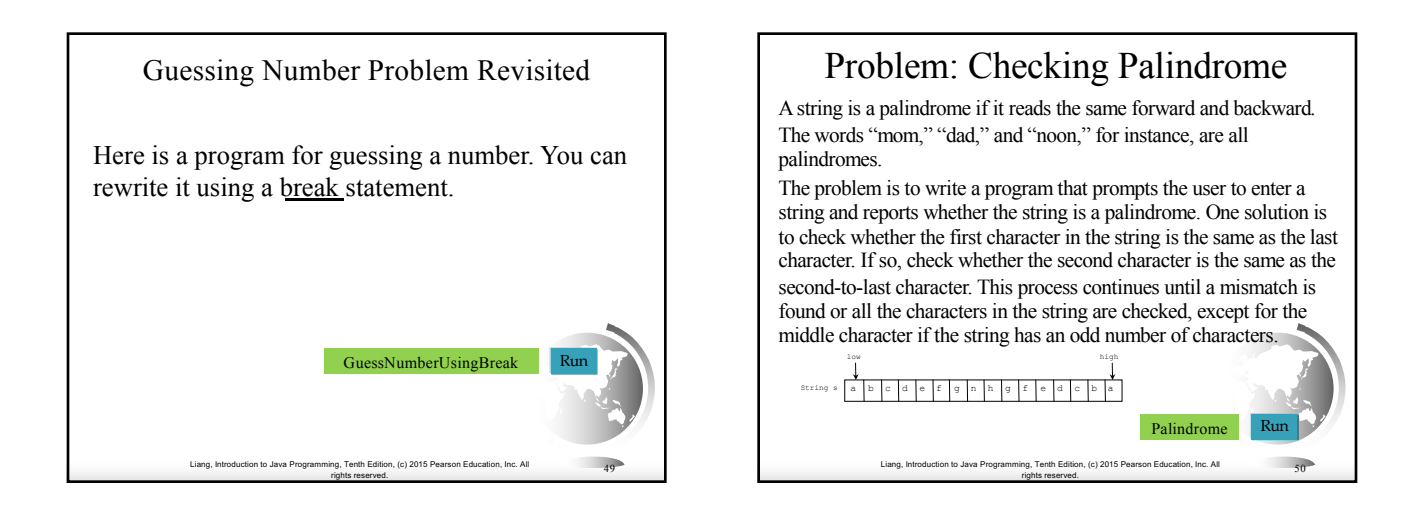

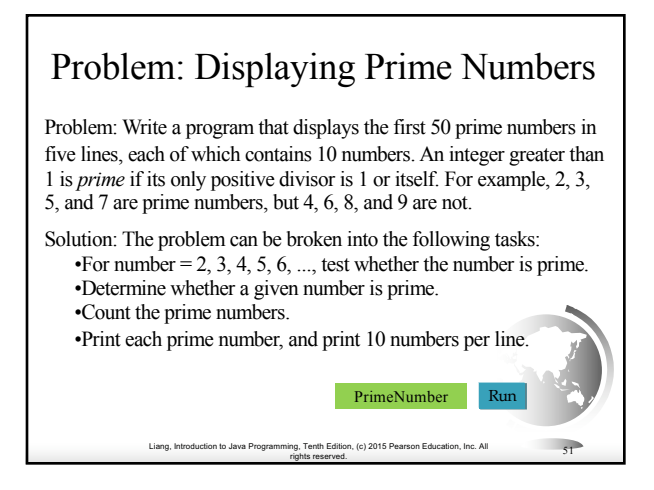

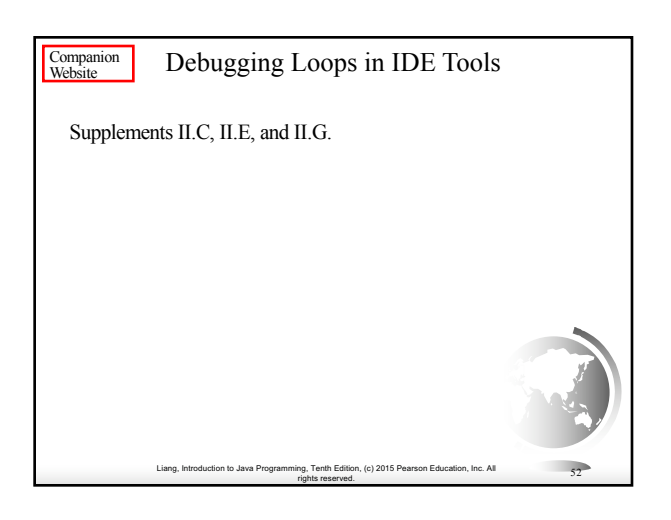